## **Install Network UPS Tools**

Not finished, work in progress …

## **Install**

apt-get install nut nut-cgi

## **Configure nut**

```
cp -a /usr/share/doc/nut/examples/ups.conf /etc/nut
cp -a /usr/share/doc/nut/examples/upsd.conf /etc/nut
chown nut:nut /dev/ttyS0
```
vim ups.conf

```
[power]
  driver = powercom
  port = /dev/ttyS0
  desc = "Powercom UPS System"
```
## **Setup web interface**

cp -a /usr/share/doc/nut-cgi/examples/\* /usr/share/nut cd /var/www ln -s /usr/share/nut ups

access the web interface at<http://localhost/ups/upsstats.html>

From: <https://wiki.condrau.com/> - **Bernard's Wiki**

Permanent link: **<https://wiki.condrau.com/kub610:gemnut>**

Last update: **2008/09/24 12:22**

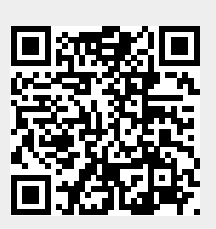